## **Sage Evolution** Knowledgebase Article

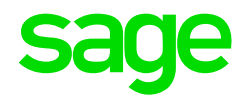

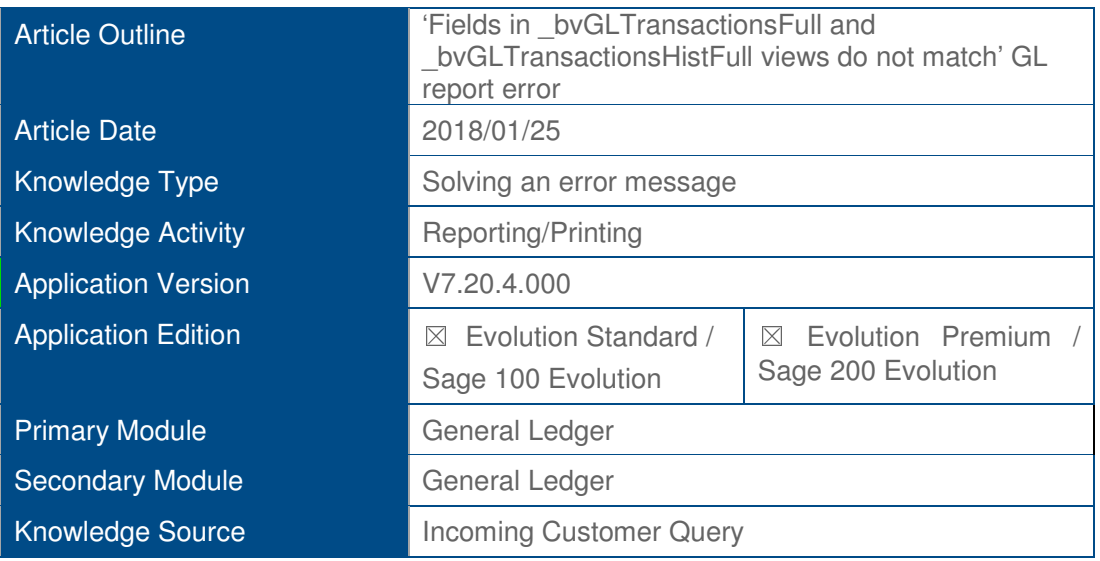

## **Description of Error message**

The following error message may display when running the **General Ledger | Reports | Account Transactions report**, or perhaps any other GL type report:

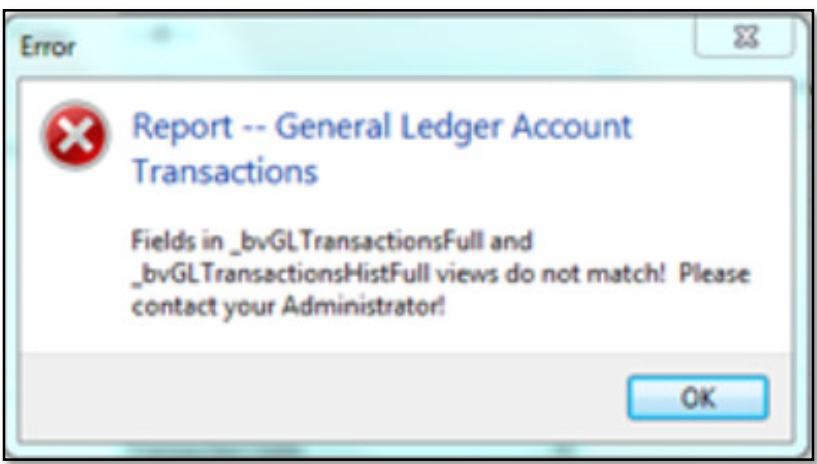

## **Solution / Details**

First note that, in earlier versions of Evolution, the above error was due to a known software bug logged as **EQ17332.**

It's therefore recommended to upgrade your Evolution package to the latest version, currently version 7.20.6, to fix this error.

If, however, you are still observing the error after upgrading, the steps below explain how to resolve the abovementioned query.

These steps should **ONLY** be performed by a professional Evolution support consultant (e.g. in Evolution Support Department or your local Evolution Business Partner).

- 1. Get all users to log out of the company.
- 2. Backup the company.
- 3. Within MS SQL Management Studio, run a SQL script to delete the bBvGLTransactionsHistFull view.
- 4. Rename the existing **bvGLTransactionsFull** view to **\_bvGLTransactionsHistFull**
- 5. Obtain the MS SQL script from the Sage Evolution Support Department that . recreates the **bvGLTransactionsFull** view.
- 6. When done, log back in and re-open the Evolution company.
- 7. Run a **GL | Maintenance | GL Relink** and wait until done.
- 8. Users should now be able to run any type of GL related report without any further issues.

**Disclaimer:** *These articles refer to possible solutions and a platform to share information. Each article describes a method that solved a query (knowledge gathered from previous sites) and how Sage Evolution should operate. These articles make reference to a specific Sage Evolution version, however the thought process can be generalised. Please note the information contained in these articles should be treated as guidelines and adapted to accommodate differences in business processes and IT environments. Articles may not be applicable to all environments. If this article did not resolve your query please contact the Sage Evolution Support Department directly on: +27 (0) 86 112 6837.*